New Student Orientation (April 2024), School of Integrated Arts and Sciences

#### **HiPROSPECTS® (Hiroshima University Program of Specified Education and Study)**

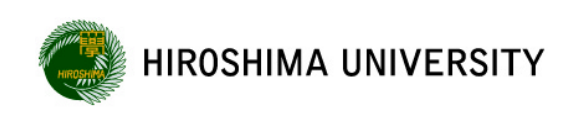

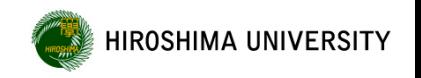

## Today's Topics

- 1. Classes for the 2024 academic year
- 2. HiPROSPECTS® (Hiroshima University Program of Specified Education and Study)
- 3. University-wide class cancellation due to weather warning issuance or other reasons
- 4. Handling of cheating on the final examinations, etc.
- 5. Implementation of Questionnaire for the Purpose of Class Improvement
- 6. Improving foreign language proficiency

#### HIROSHIMA UNIVERSITY AY2024 Academic Calendar (Class Schedule)

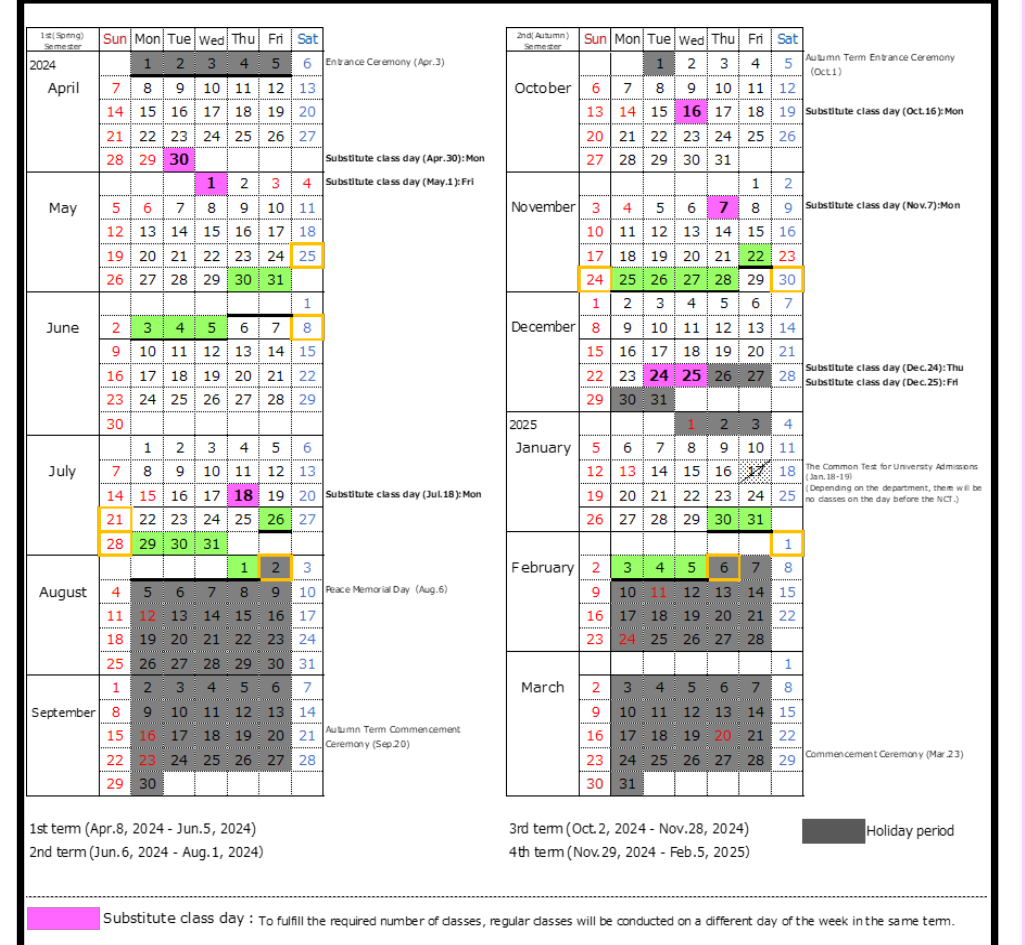

Exam Period: For the examination schedule, please check the "Exam Information" section on the MOMIJI website or contact the teacher

Make-up day for class/exam: In case of university-wide class cancellation caused by such incidents as issuance of weather warnings, the cancelled classes will be made up for on the specified day. For information of the make-up class/exam, please make sure to confirm with a teacher who takes care of the class o MyMomii

- Hiroshima University operates on a quarter system to promote students' independent learning experiences, including studying abroad or volunteering, as well as to improve educational quality by taking courses intensively in a short period of time.
- The Spring Semester is divided into two halfsemesters: First Term and Second Term. The Fall Semester is divided into two half-semesters: Third Term and Fourth Term.
- •In case of university-wide class cancellation caused by such incidents as issuance of weather warnings, the cancelled classes will be made up for on the specified day. For information of the make-up class/exam, please make sure to confirm with a teacher who takes care of the class or [My MOMIJI].
- Regular class or term-end examination of 1st term/1st (spring) semester-subject may be held on the same day of week during the make-up period.
- The final examination will be scheduled at the end of each term. Follow each instructor's direction or check "Exam information" via [My MOMIJI] as to whether the course gives an examination and when the examination day will be.

#### **The First Term will start on** *April 8 (Mon)***.**

## Classification of Courses

HIROSHIMA UNIVERSITY

Under the quarter system, courses will be offered based on the following classification.

### ◆**Term Courses**

→Course that is completed in **8 weeks** in each term

- (1) Class will be **2 periods per week**, 2 consecutive periods per day
- (2) Class will be **2 periods per week**, 1 period per day on two different days of the week
- (3) Class will be **1 period per week**

### ◆**Semester Courses**

→Course that will be offered on a semester basis, **1 period per week**, and completed in **16 weeks**

\* In addition, there will be **intensive courses** offered in summer or winter holidays.

More information on our quarter system is available on the "[MOMIJI Top] " website. **[MOMIJI Top] > Academic Support > Introduction of the "Quarter System" (a 4-term system)**

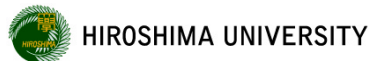

## Policy on implementation of classes

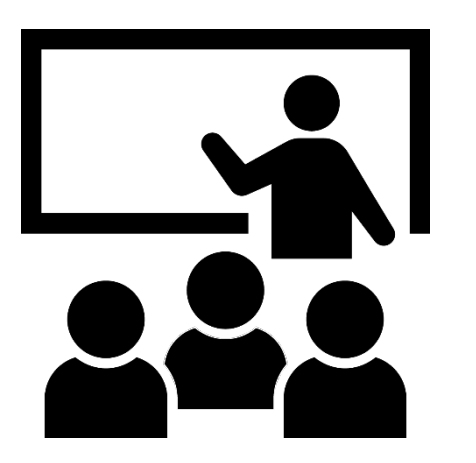

# As a general rule, **face-to-face classes will be held.**

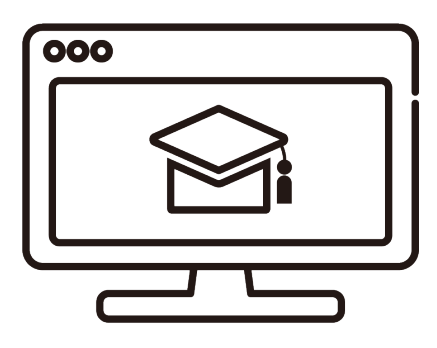

オンライン学習

Depending on the characteristics and content of the subject, **use a combination of online.**

## What are online classes?

HIROSHIMA UNIVERSITY

These are classes that are taken using a computer connected to the Internet, etc. Hiroshima University classifies them according to the method as follows.

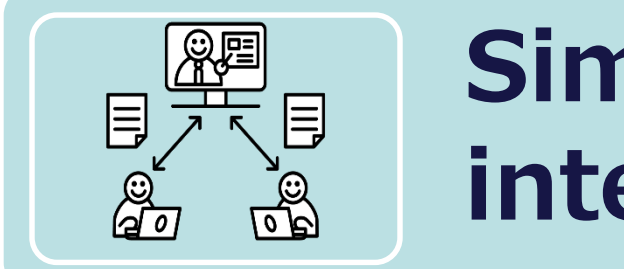

# **Simultaneous interactive**

Instructors deliver classes in real time, and students can participate in classes from home or any available lecture room on campus.

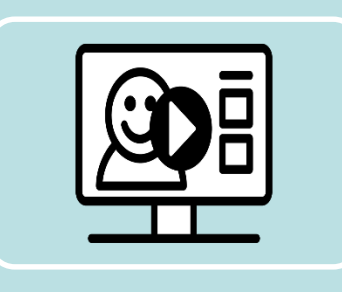

# **On-demand**

Instructors distribute lecture videos and assignments on the Internet, and students access them within a specified period to study.

**"Microsoft Teams" and "HIRODAI moodle" are the main tools used for online classes at HU.**

## Main tools used in online classes

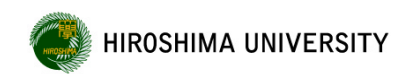

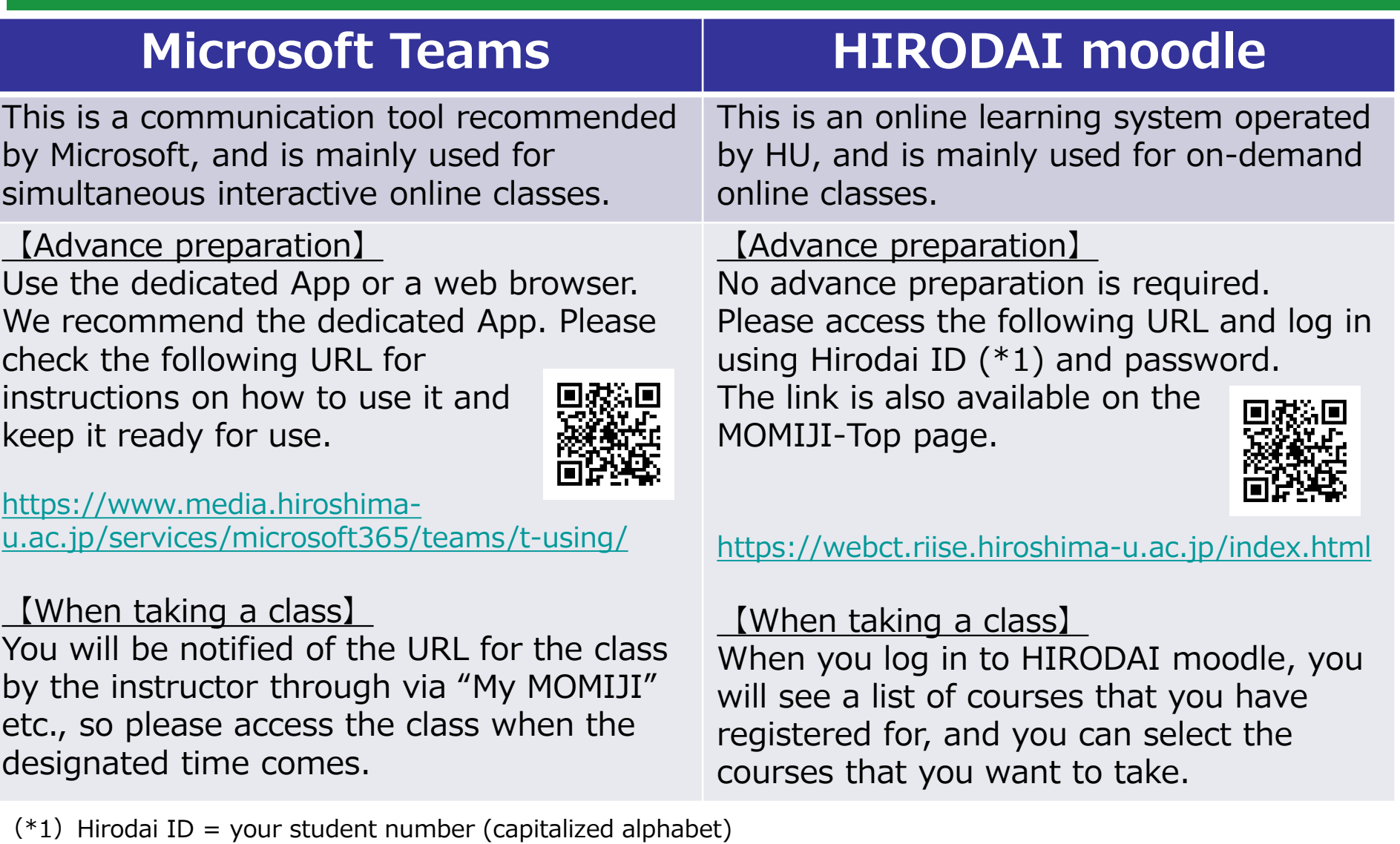

(\*2) Other tools may be used in some classes, but the instructor of each class will inform you about them separately.

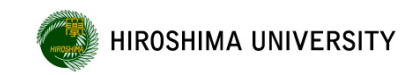

### Joining a class with Microsoft Teams

When you click on the URL, etc., provided by the instructor, a screen for selecting audio and video settings will appear.

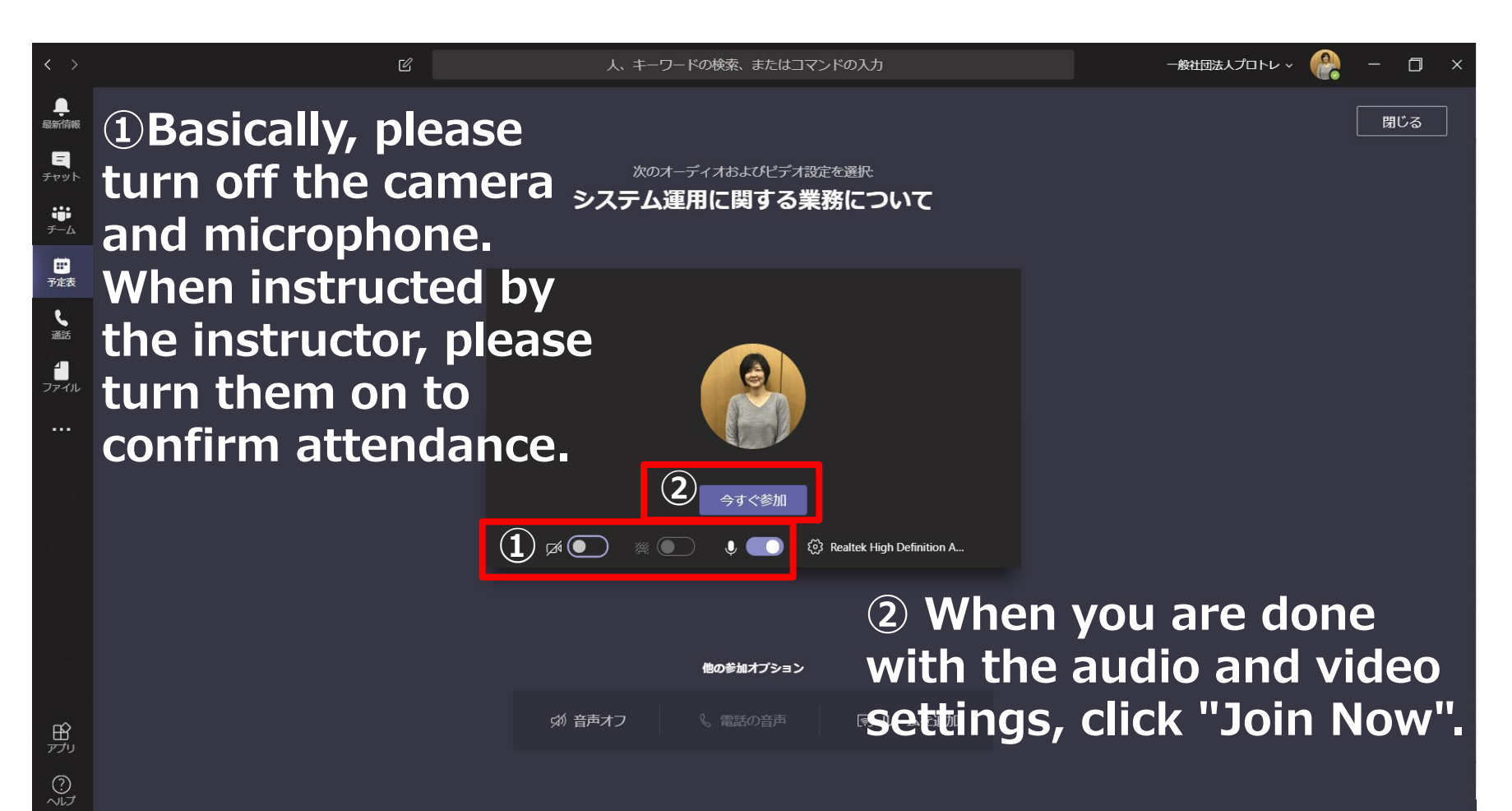

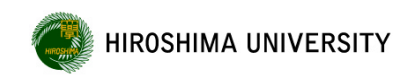

The method of each class (face-to-face/online) can be found in the "Lesson Style" section of the syllabus.

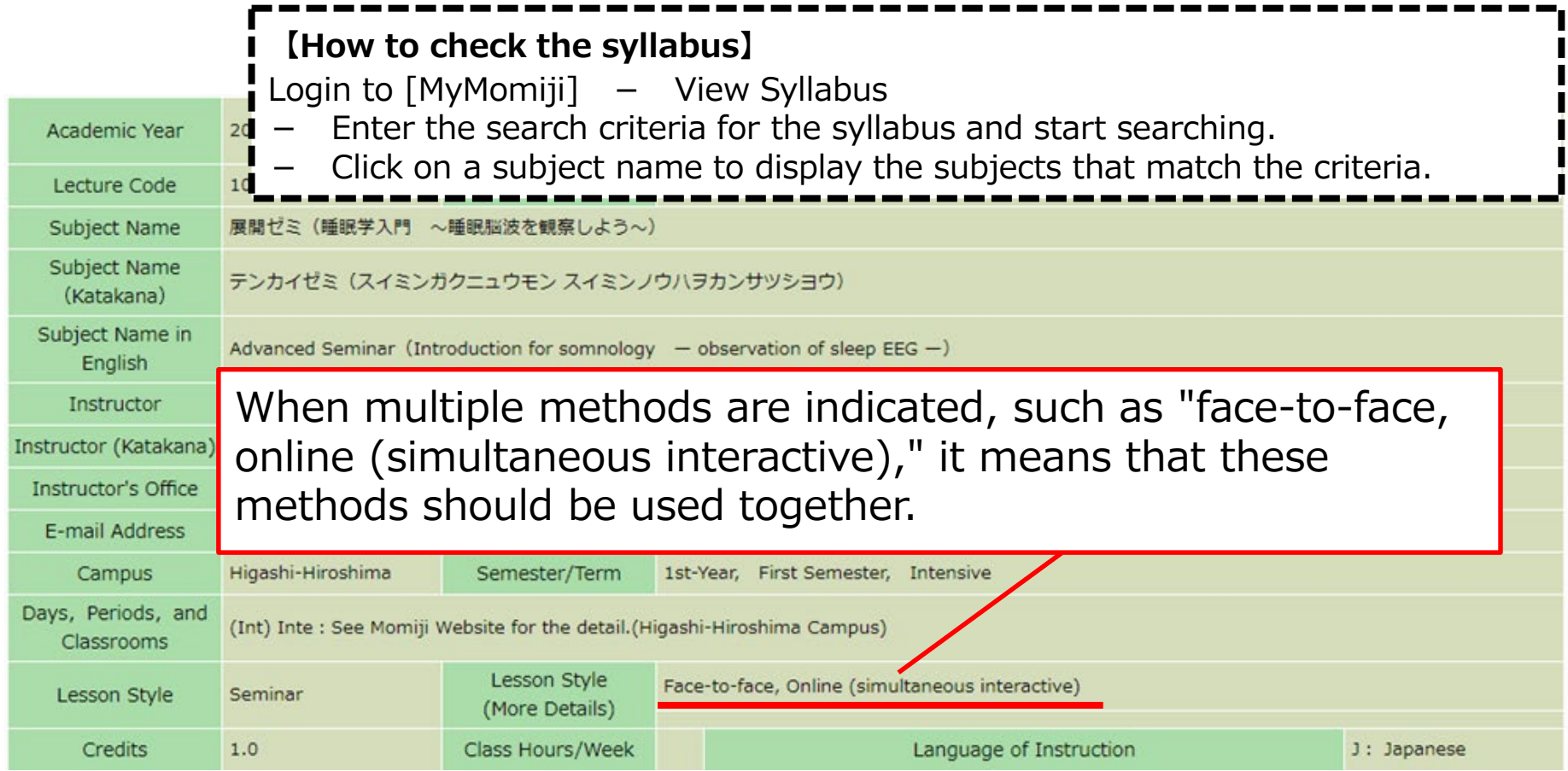

## In taking online classes

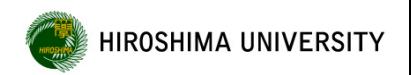

### **Consider the privacy and personal information of yourself and other students**

- When taking interactive classes, **turn off the microphone and camera before attending.** Others can see where you are taking classes, such as your room, or hear the sounds of your life. However, if your instructor tells you to turn on the microphone or camera for attendance confirmation or discussion, follow those instructions.
- While attending an online class with Microsoft Teams, other people's names and email addresses will be displayed on the screen, but due to Teams specifications, they cannot be hidden. **If you make unilateral contact using the displayed information, you may be subject to disciplinary action. Please do not misuse the information.**

### **Do not post materials or URLs shared in class on SNS etc. without permission**

- Teaching materials, reference materials, lesson videos, URLs, etc. for online classes are distributed and shared on the assumption that they will be used in the classes. Do not share beyond that range.
- The teaching materials, materials, and lesson videos are also copyrighted. Posting on SNS etc. without the permission of the right holder constitutes copyright infringement.

## Q & A about online classes and PC

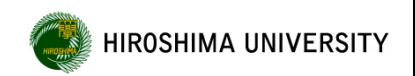

**Q.I'm using Microsoft Teams, but when I turn on my microphone, it becomes difficult to hear because the voice of others is interrupted.**

The sound from the PC may be echoing in the room and the sound condition of the entire lecture may be worsening (howling is occurring), so please use earphones to take the course.

#### **Q.Difficult to access HIRODAI moodle.**

If you download the materials all at once at the beginning of the class, the communication status of HIRODAI moodle will deteriorate and it may affect other classes, so please download the handouts etc. in advance and prepare for it. In addition, securing communication capacity is an important issue for stable class distribution. Please refrain from watching videos for entertainment purposes or using data communication on SNS or online games using the university network.

#### **Q.Is there a place on campus where I can take online classes?**

Lecture rooms that can be used for taking online classes and other purposes are listed in Momiji. [https://momiji.hiroshima](https://momiji.hiroshima-u.ac.jp/momiji-top/en/learning/class-support-system.html)-u.ac.jp/momiji-top/en/learning/class-support-system.html

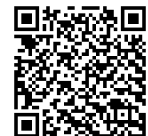

#### **Q.When I have a PC problem, I'm worried if I can solve it myself.**

We accept consultations on the ICT environment (computer and internet) necessary for taking online classes at "Support for attending online classes by student staff (reservation required)". Please use it positively. [https://www.media.hiroshima](https://www.media.hiroshima-u.ac.jp/services/edu-support-3/online/)-u.ac.jp/services/edu-support-3/online/ If you have any trouble during class, please contact the faculty in charge of the class or TA.

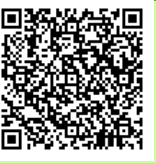

## Course Registration

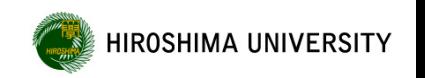

- Course registration will be processed online via [My MOMIJI].
- More detailed information, including the registration period and important points, will be available on [MOMIJI Top].

[MOMIJI Top]

- Academic Support
	- Course registration period: 1st(Spring) semester

#### 【**Course registration period for AY2024 1st semester (1st and 2nd terms)** 】

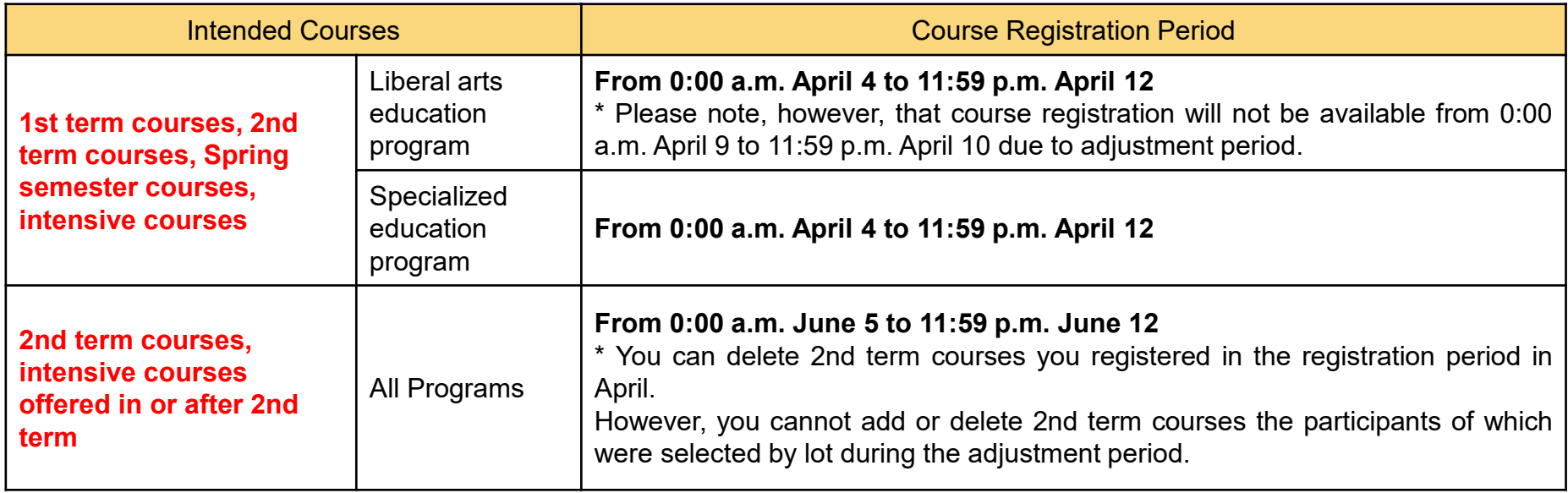

\* The course registration period for Fall semester (3rd and 4th terms) will be announced in Early August.

#### [My MOMIJI] Course Registration and Confirmation Screen

E

Г N

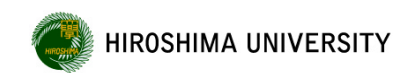

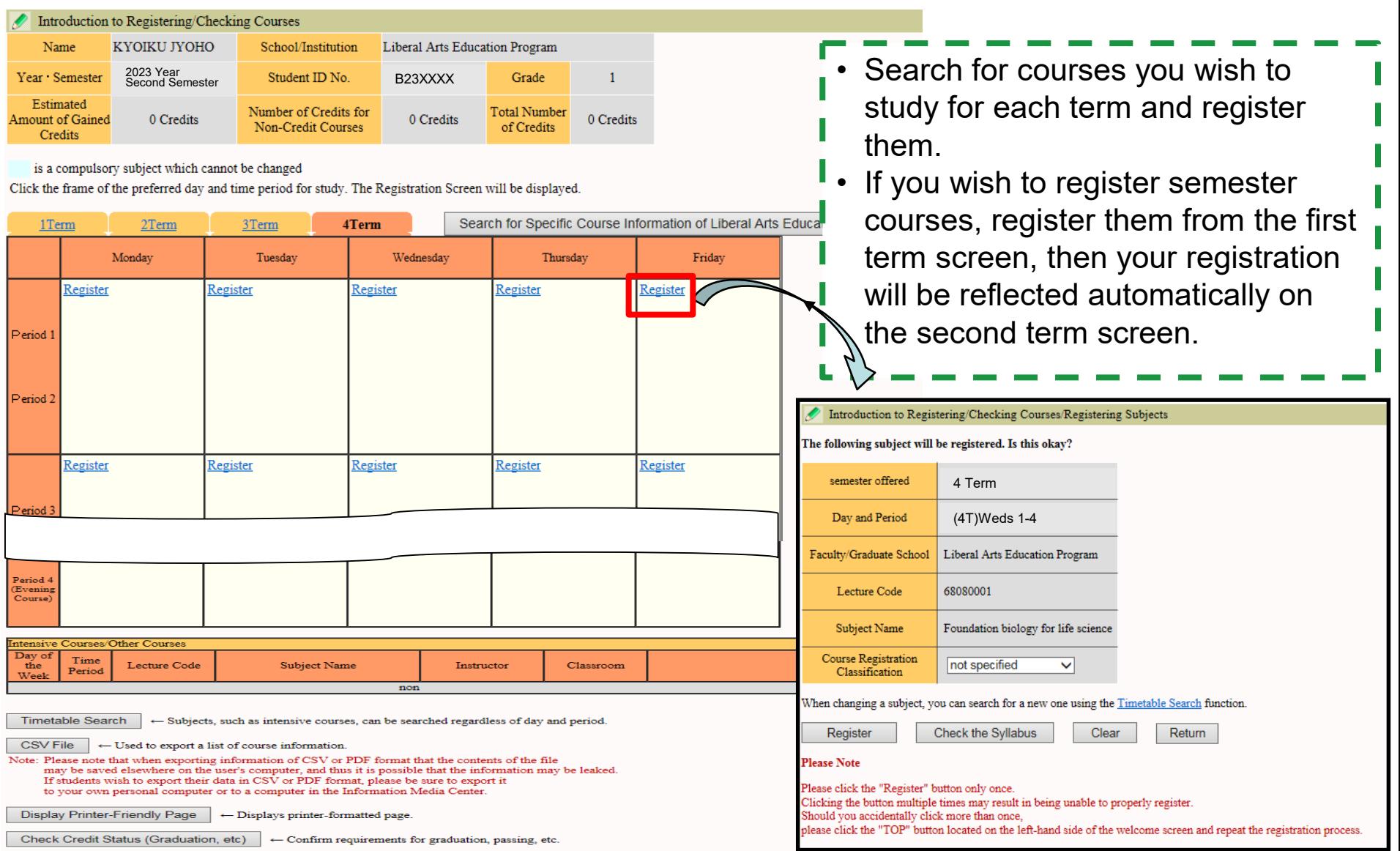

#### Taking classes held on other campuses than the one you study at

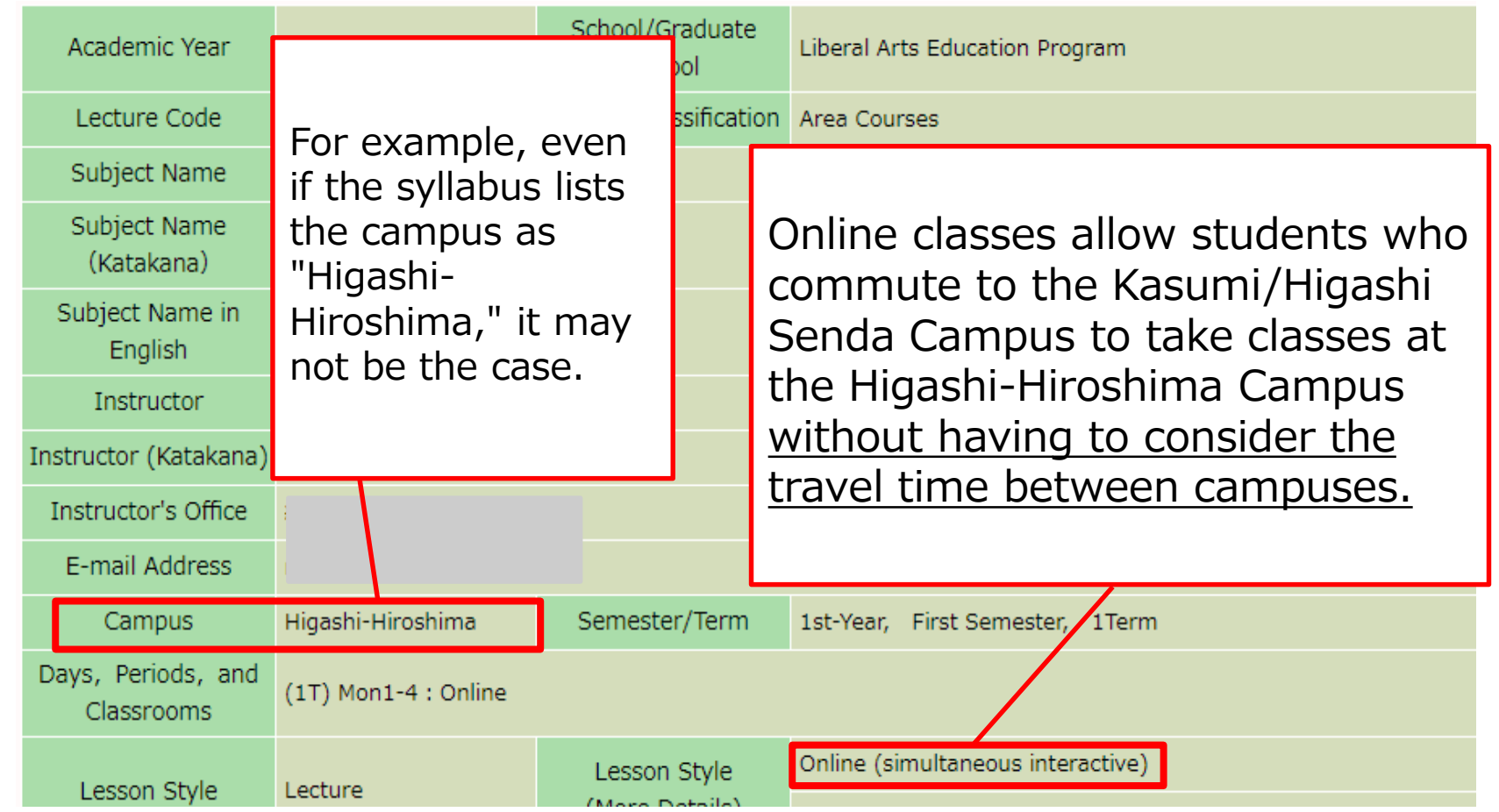

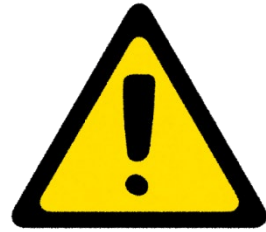

**Please check the syllabus carefully, as some classes may have course requirements.**

HIROSHIMA UNIVERSITY

Hiroshima University Program of Specified HIROSHIMA UNIVERSITY Education and Study (HiPROSPECTS®)

## ☞ See page 2 of HiPRO section

### • **HiPROSPECTS®**

Hiroshima University Program of Specified Education and Study

- **Hiroshima University's own baccalaureate degree program Hiroshima University Program of Specified Education and Study**
	- Features of HiPROSPECTS®

○Clearly specify skills and knowledge required for students to develop before graduation as "Learning Objectives"

○Check the level of achievement of the goals

## Composition of HiPROSPECTS®

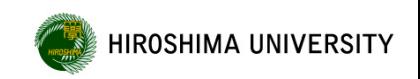

### ☞ See page 3 of HiPRO section

#### **(Mandatory for all students)**

### **Major Program (81 programs\*)**

Program provided by each School/Department for students to graduate with a bachelor's degree

\*Includes the number of programs in Undergraduate Education programs in English.

**(Only for those who are interested)**

### **Minor Program (46 programs)**

Program for students to study the basics and overview of another Major Program

### **Specific Program (16 programs)**

Program for students to pursue a particular topic of individual interest or to study for qualification/certification

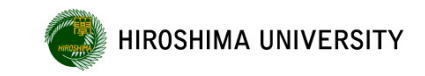

**Learning Objectives**:Abilities and knowledge required for students to develop by the time of their graduation ("ideal model graduate")

**Learning Outcomes:** Specific skills, knowledge and attitude required for students to achieve the learning objectives.

**Courses:** Learning contents designed to allow students to achieve the learning outcomes

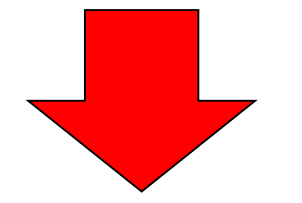

**By taking each "class courses", you will be able to demonstrate learning outcomes and by putting them together, you will be able to achieve the "learning objectives " by the time of your graduation.**

**Learning Objectives**

**Learning Outcomes**

#### **Class courses**

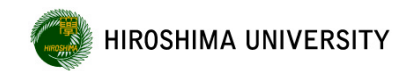

## Specifications for Major Program

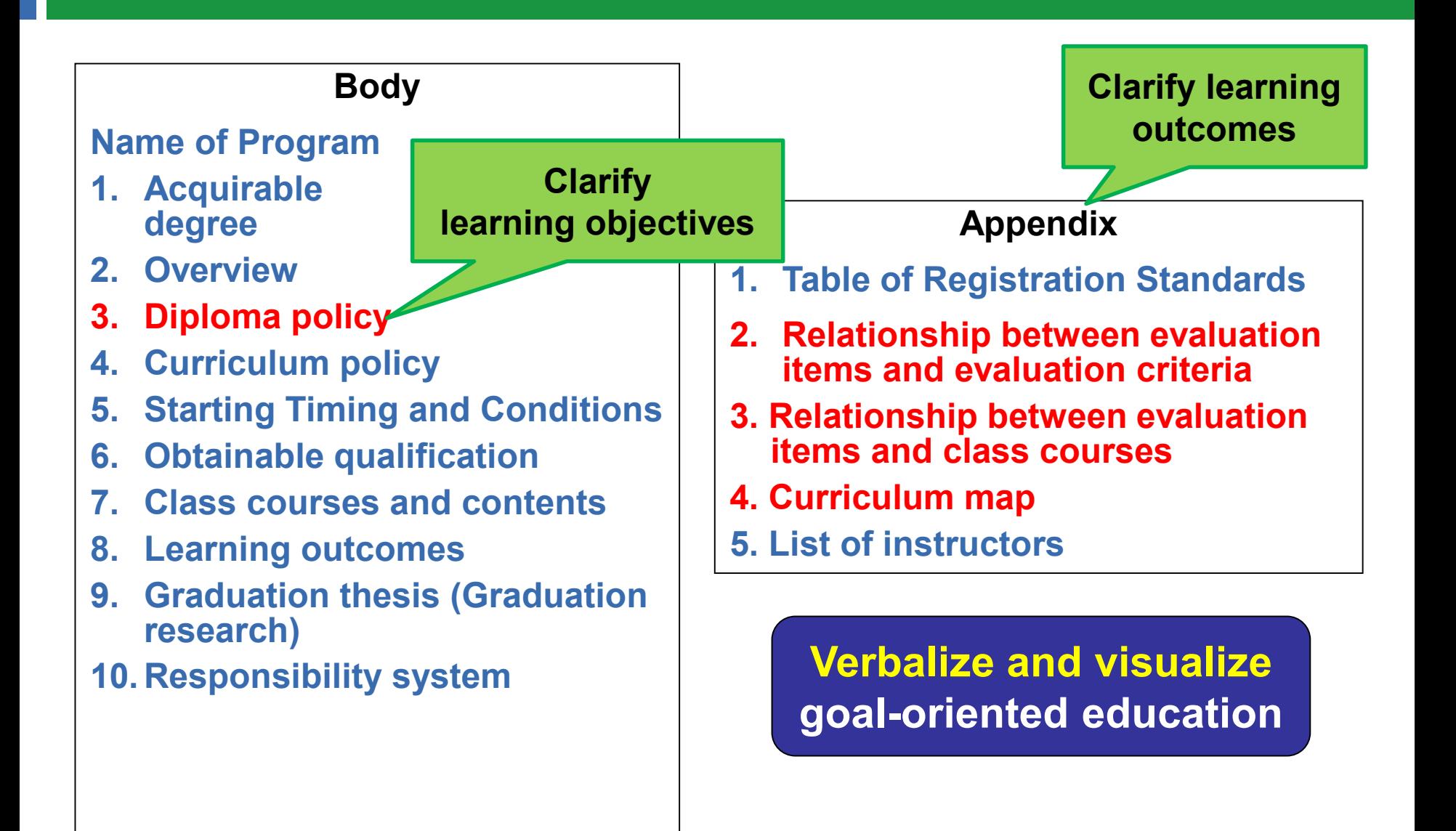

#### Evaluation Method (Evaluation of achievement level)

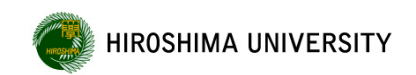

## ☞ See page 8 of HiPRO section

Evaluation of achievement level

Evaluation items are considered as learning outcomes and the "evaluation criteria" will be determined for each item. Based on the evaluation criteria, this evaluation of achievement level is performed on a three-point scale.

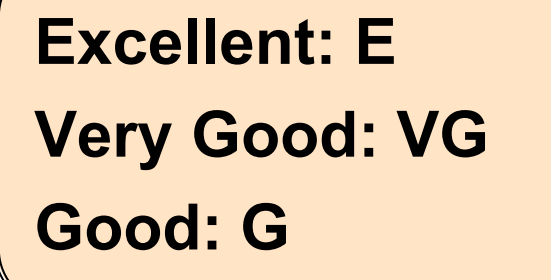

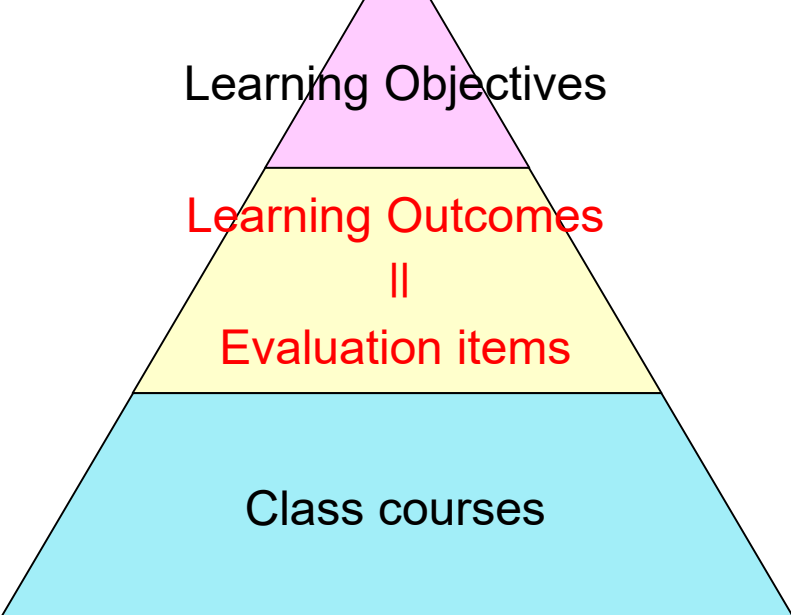

### Evaluation Method (Evaluation of achievement level)

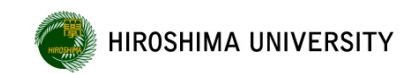

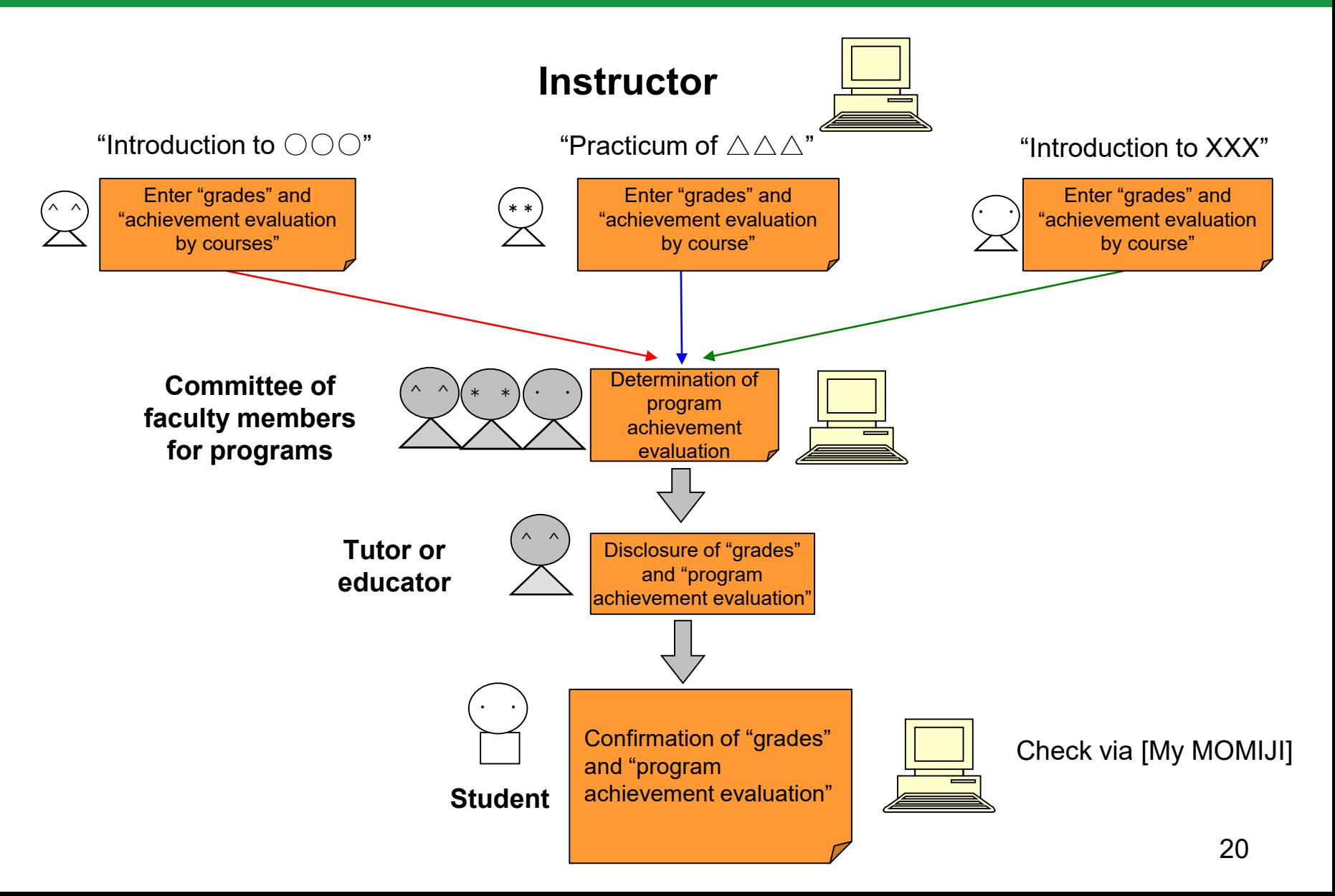

#### How to Check Grade Evaluation/GPA and HIROSHIMA UNIVERSITY Evaluation of achievement level

- You can check your grade evaluation, GPA and evaluation of achievement level via [My MOMIJI].
- You can check the evaluation of achievement level shown in a radar chart. By visually checking the evaluation of achievement level by semester, make good use of it to see what you are lacking and decide which courses to take for the next semester.

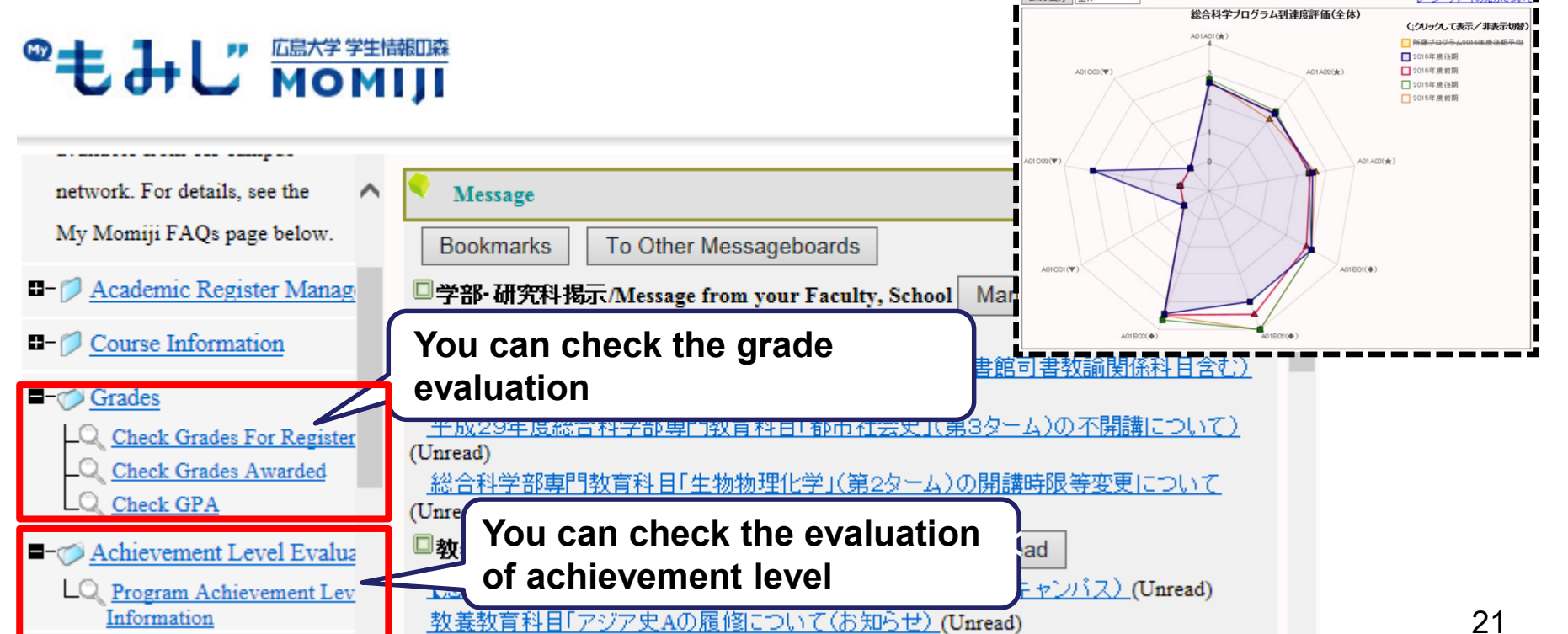

## Minor Program and Specific Program

## ☞ See page 4 of HiPRO section

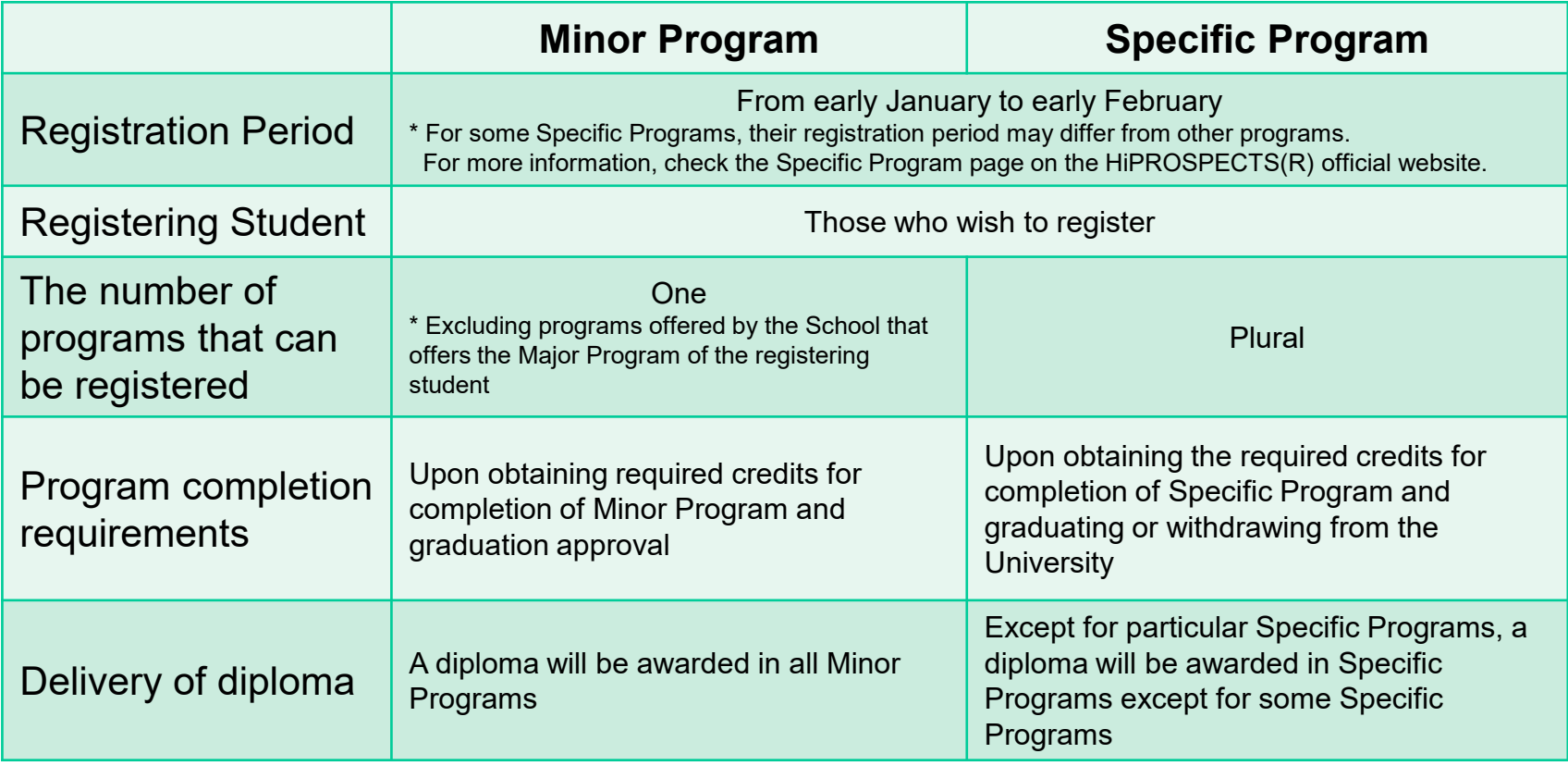

List of Minor Programs  $\rightarrow$  See page 11 of HiPRO section

List of Specific Programs  $\rightarrow$  See from page 12 of HiPRO section

**HIROSHIMA UNIVERSITY** 

## Contents of HiPROSPECTS®

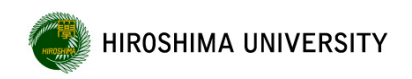

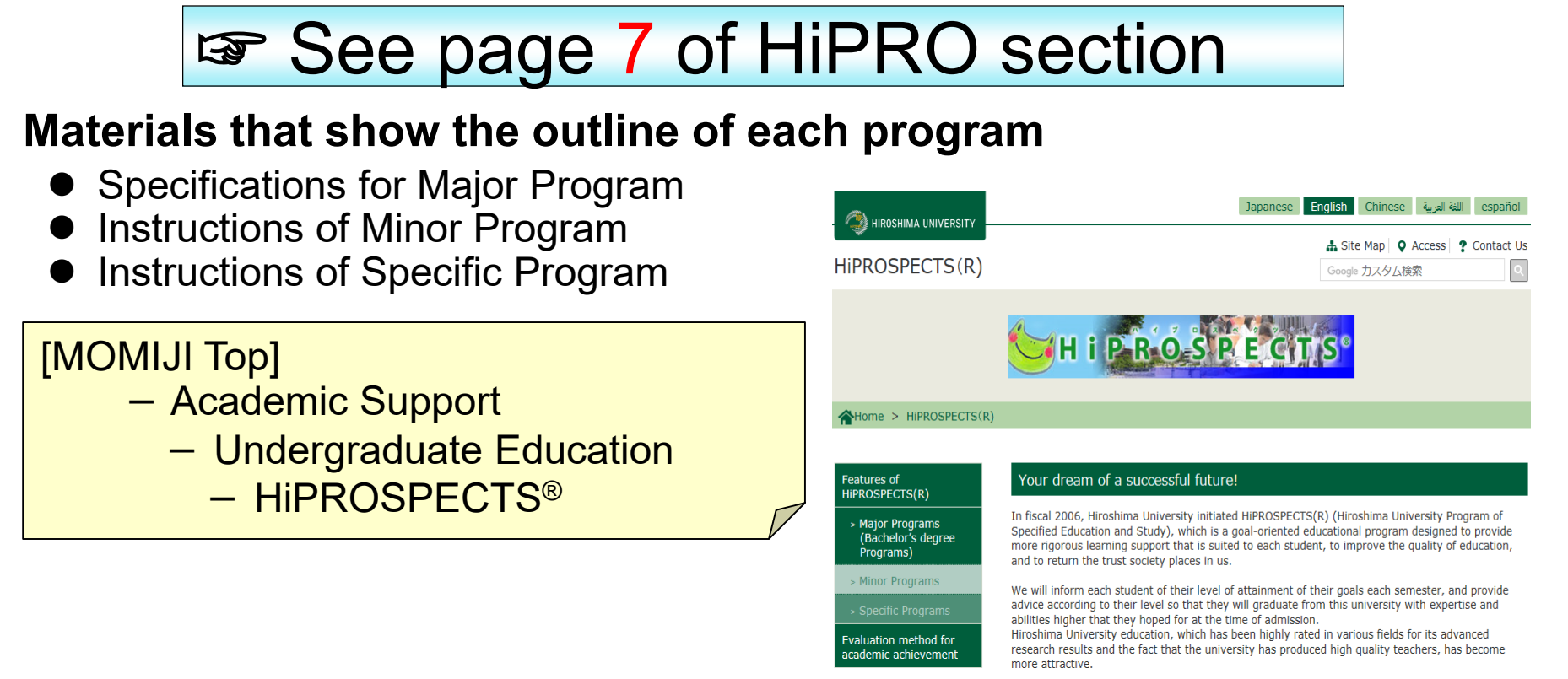

**Material that shows the objectives and schedule of the course offered in each program**

● Syllabus

[My MOMIJI] - Syllabus

#### Packages of Informatics and Data Science **HIROSHIMA UNIVERSITY** Courses

## ☞ See page 27 of HiPRO section

**Packages of Informatics and Data Science Courses** are courses that are selected from specialized education courses offered at the School of Informatics and Data Science (newly established in AY2018) and packaged in accordance with the needs of each academic field in order for students to acquire systematic analytical methods and information-processing techniques required in various academic disciplines.

To sign up for the packages of informatics and data science courses …..

- **① Check the package recommended by the Major Program you are taking (or wish to take) on page 28 in HiPRO section of the student handbook. As there is no specified program for IGS, you can take any courses.**
- **② Check the courses included in the package.**
- **③ Check the content of the courses in the syllabus and register the courses you wish to study via [My MOMIJI] in the same way as for other courses.**

The knowledge obtained through packages of informatics and data science courses will be helpful on various occasions, such as graduation research in each academic field, studies at graduate school, and work after finding a job.

We hope many students will take "Packages of Informatics and Data Science Courses".

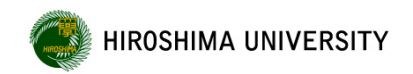

### ☞ See page 29 of HiPRO section

### **Please follow the rules.**

●Please join the liability insurance corresponding to "Accident during internship" (for example "PAS", "LMS", "Comprehensive Insurance for Student Lives Coupled with PAS", "Student Liability Insurance" handled by College Student Association, etc.) from the time of admission.

●All internship participants are required to attend pre-internship training session given by each School or Global Career Design Center.

●During the internship, always try to be polite and treat staff at the host organization with respect by giving them a proper greeting and using appropriate language.

#### University-wide simultaneous class cancellation **HIROSHIMA UNIVERSITY** due to weather warning issuance or other reasons

In case of issuance of a weather warning from Hiroshima Local Meteorological Observatory, suspension of public transportation, an incident or accident, or the launch of a ballistic missile., all classes may be cancelled.

In the case of class simultaneous class cancellation, **such information will be posted on the emergency information column of [MOMIJI Top] (see below) and e-mail (b24XXXX@hiroshima-u.ac.jp). Give top priority to your safety.**

**Judgement time and scope of class period for simultaneous class cancellation**

1) For morning classes (classes starting from 8:45 a.m. to 12:10 p.m.): By around 6:45 a.m. 2) For afternoon classes (classes starting from 12:50 p.m. to 5:05 p.m.): By around 10:50 a.m. 3) For night classes (classes starting from 5:30 p.m. to 7:40 p.m.): By around 4:00 p.m.

For more information, refer the following site on [MOMIJI Top]

[MOMIJI Top] - Academic Support

- University-wide Simultaneous Class Cancellation Associated with Incidents Such as Issuance of Weather Warnings,

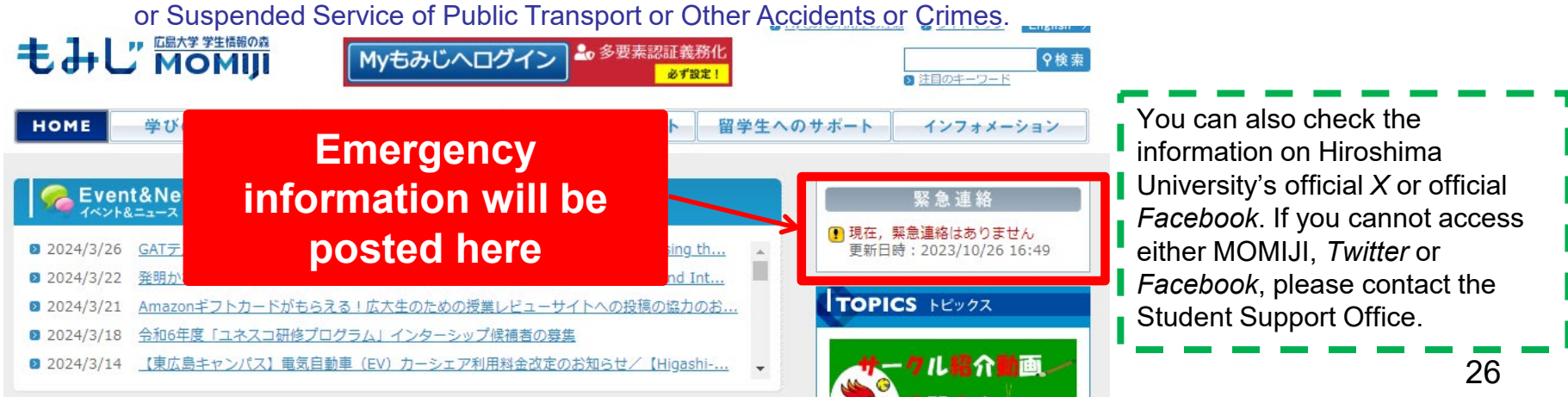

## Handling of Cheating on Final Examination, etc.

#### **Handling of Cheating on Final Examination, etc. (excerpt)**

1. The handling of the courses during the semester in which the student cheated on the final examination, etc. is as follows: **1st or 2nd semester**

- (1) If a student cheats on an examination of the liberal arts education program, his/her evaluation of **all** liberal arts education program courses will be "**FAIL**." However, "Introductory Seminar for First-Year Student" will be excluded.
- (2) If a student cheats on an examination of specialized education courses, his/her evaluation of **all** specialized education courses will be "**FAIL**."

2. Student who cheated on the final examination, etc. will receive disciplinary punishment in accordance with Rules for Disciplinary Action for Student.

**If student is found in cheating in the liberal arts education program in the second term, his/her evaluation of all liberal arts education program courses (first term courses, second term courses, Spring semester courses and Spring semester intensive courses) will be "FAIL."**

**HIROSHIMA UNIVERSITY** 

### Rules and Guidelines for Writing a Report

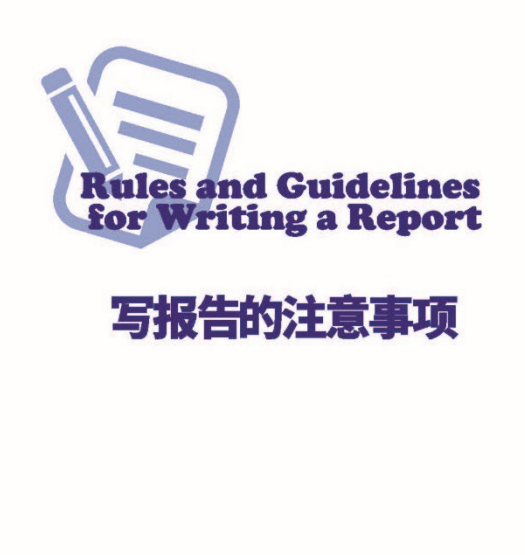

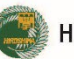

**HIROSHIMA UNIVERSITY** 

You will be required to submit a report as an assignment of lectures or laboratory work at the University many times.

Hiroshima University has created a brochure to prevent plagiarism in students' assignments **"Rules and Guidelines for Writing a Report".**

(Location)

[MOMIJI Top]

- Academic Support
	- Undergraduate Education
		- Rules and Guidelines for Writing a Report

**Learn about how to write a report properly and write your report without plagiarism.**

**HIROSHIMA UNIVERSITY** 

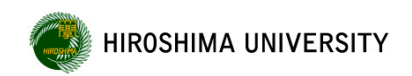

#### **●Class Improvement Questionnaires**

**Hiroshima University conducts questionnaire surveys for class improvement to get input from students to help improve classes.**

- **Answer the questionnaire for each class course you are taking**
- **The questionnaire is anonymous. Log in on "[My MOMIJI]" and answer the questionnaire. You can answer**

**from your smart phone.**

\* More detailed information will be posted on [My MOMIJI] during the implementation period of the questionnaire.

## **Your honest feedback is appreciated. Your comments will change the education at Hiroshima University.**

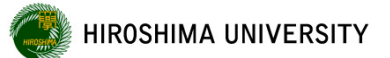

#### Various Tools to Develop Foreign Language Proficiency

Hiroshima University Institute for Foreign Language Research and Education

Education

[https://www.flare.hiroshima-u.ac.jp/](http://www.flare.hiroshima-u.ac.jp/)

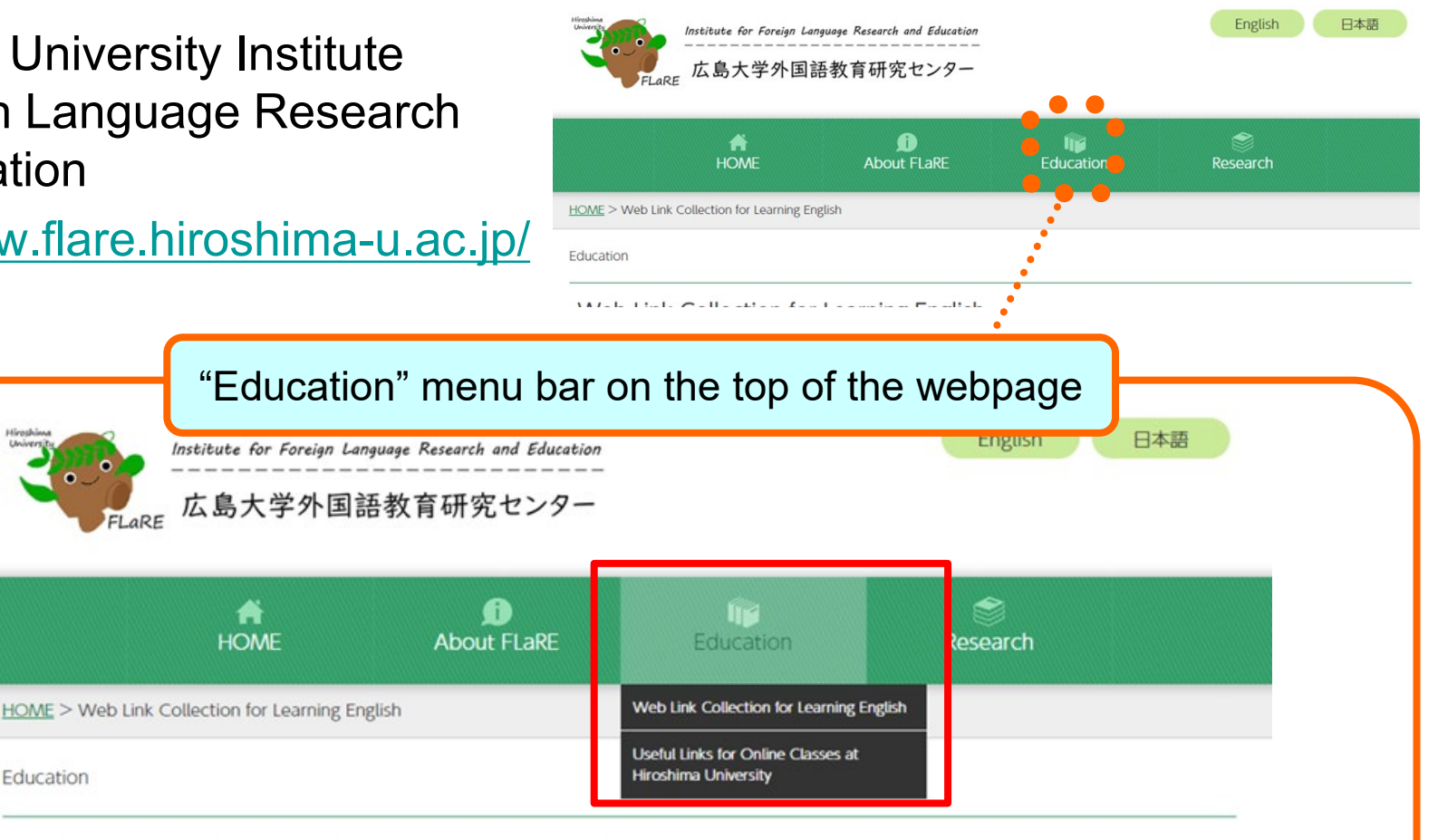

Web Link Collection for Learning English

Best Internet Sites for Learning English

**HOMF** 

Compiled by Joe Lauer in the summer of 2022

# Use of TOEIC® L&R IP Test

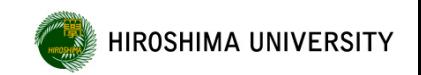

For the purpose of continuously measuring English proficiency on the same basis from the time of admission until graduation, all undergraduate students at Hiroshima University are required to take **TOEIC® L&R IP test**.

◆Test timing: Students are required to take TOEIC<sup>®</sup> test conducted simultaneously university-wide twice while in school. (Some students may take the test separately depending on their school or choice of courses.)

First time: May, The 1st school year **(AY2024: Online from Monday, May 13 to Sunday, May 19)**

Second time: The 3rd school year and thereafter (Check the specific timing on the webpage of [MOMIJI Top] below)

\*Details will be posted on [My MOMIJI] and [MOMIJI Top].

◆ Test structure: listening questions and reading questions

◆ Test expenses: Free (The University will cover the test expenses.)

#### **TOEIC® L&R IP test scheduled to be held on November**

TOEIC® L&R IP test is scheduled to be held on November for students in the 3rd year and thereafter. **The 1st year students who wish to take the test can take it for free**. Active participation is welcome and encouraged.

Students may be selected on a first-come-first-served basis or in a lottery.

\* The application process and period will be announced on the [My MOMIJI] bulletin board in August or later.

The results of TOEIC<sup>®</sup> L&R IP test will be used for grade evaluation and class composition of liberal arts education program English courses and for improvement of university curriculum and education methods.

[MOMIJI Top] -Academic Support -TOEIC (R) L&R IP Information

## Please check the "MOMIJI" once a day

There is a large difference between university and high school.

#### **You may have spent your student life by being given a lot of information until high school. However, at university, you have to obtain information on your own.**

Information from the University to students will be announced on [MOMIJI Top] or [My MOMIJI], so try to log in to [My MOMIJI] at least once a day and be sure to check such information.

**HIROSHIMA UNIVERSITY** 

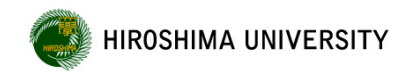

# That's all.

### If you have any questions, please contact the student support office.